Session 1 : TivoliLaurent Michel – IBM Tivoli Sales Pierantonio Marchesini – IBM Tivoli TechSalesMarcel Prisi – Directeur Virtua SA

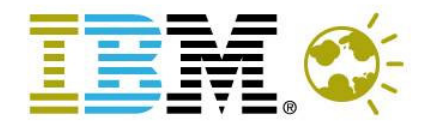

#### **Smart Decisions for** a Smarter Planet

**LEARN NEW IDEAS TO STAY AHEAD OF THE MARKET!** 

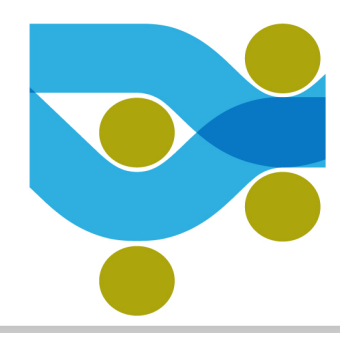

## Superviser efficacement son IT avec Tivoli Monitoring

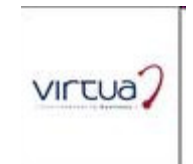

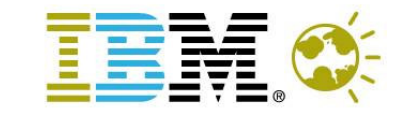

# Mission Statement

**Monitor systems' OS and applications, with reporting and capacity planning featuresusing pre-defined best practicesand centralised role-based console**

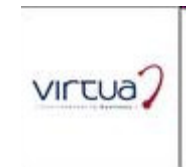

#### **Wikipedia**

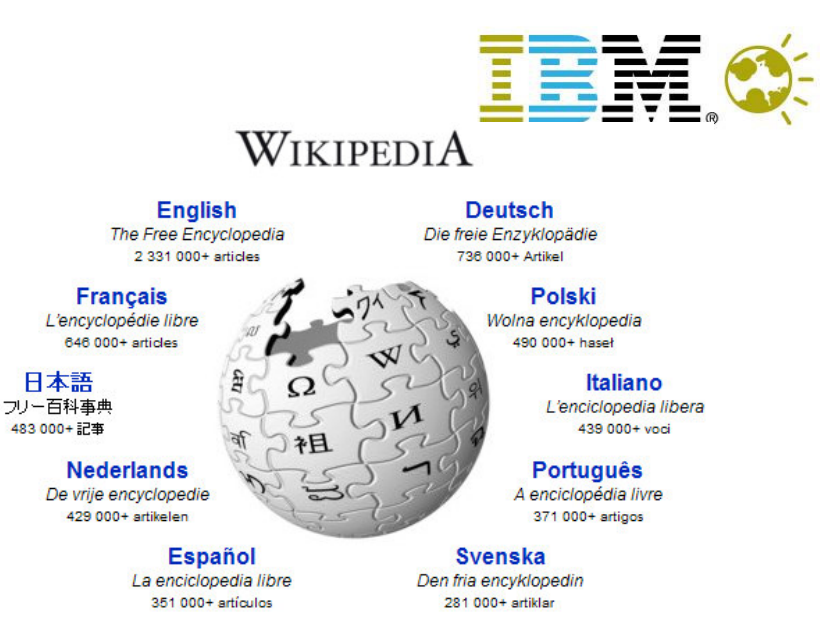

virtua,

- □ ITM is the monitoring middleware solution from IBM. It is the result of the Candle acquisition in 2004, and replaces the IBM FW based solution.
- $\Box$ ITM current version is 6.2.1. ITM 6.x does NOT require a framework.
- $\Box$  ITM allows centralised/decentralised automation, performance monitoring of the Data Center full stack (OS and applications)

#### Goal: Reduce the Mean Time To Repair

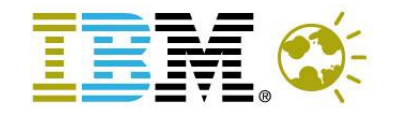

#### - **By Some Estimates**

- 10% of users report a problem they have
- 90% "try again later" (or not) or move on to something else.
- **Tivoli's ability, in application and OS environments, to quickly correlate, isolate and diagnose the root cause of problems can dramatically reduce MTTR**
- **What is your cost of downtime per application?**

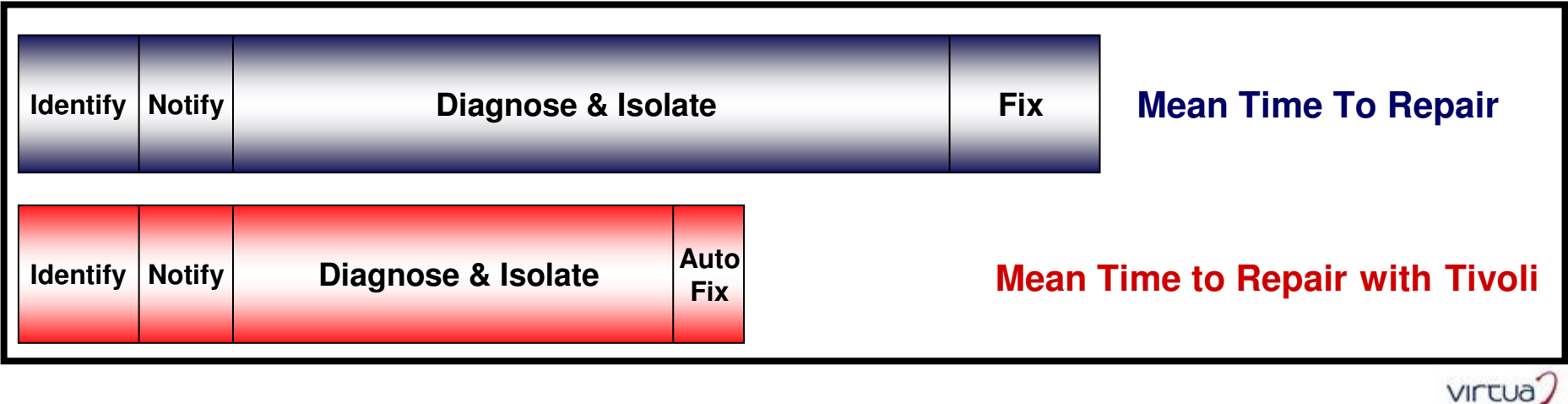

#### Features

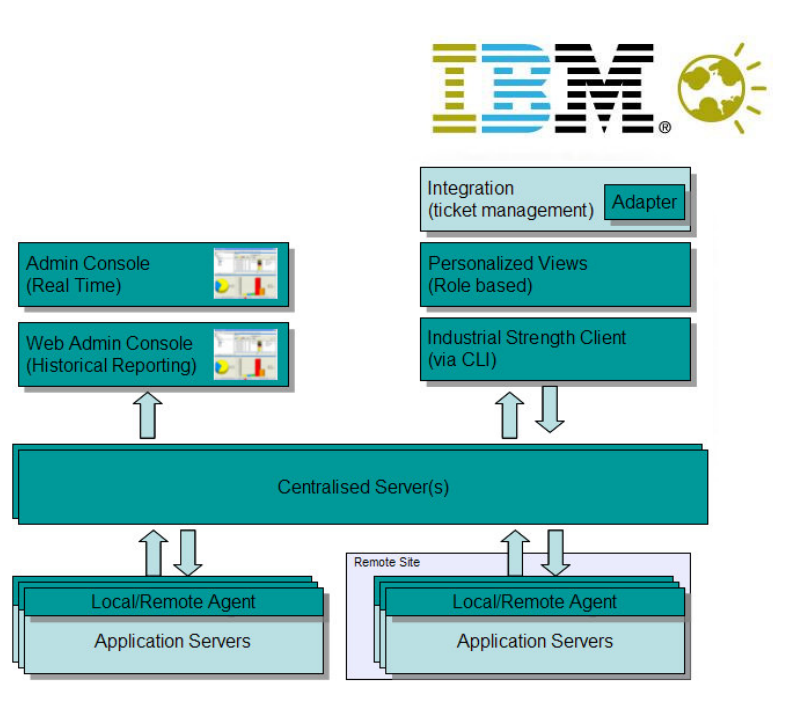

- $\Box$ **Centralised Console** for all the IT Resources (HW & Software)
- $\Box$ **Scalable Architecture** with remote sites support (Firewall support)
- $\Box$ **Customisable views** for different users (DB, SYS Admins, etc.)
- $\Box$ **CLI and WEB-light client based GUI**
- $\Box$ Out-of-the-box **metrics and best practices (**with knowledge base**)**
- $\Box$ **Historical data reporting**, trend analysis as a plus

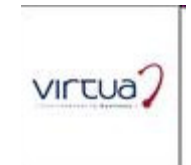

#### Features II

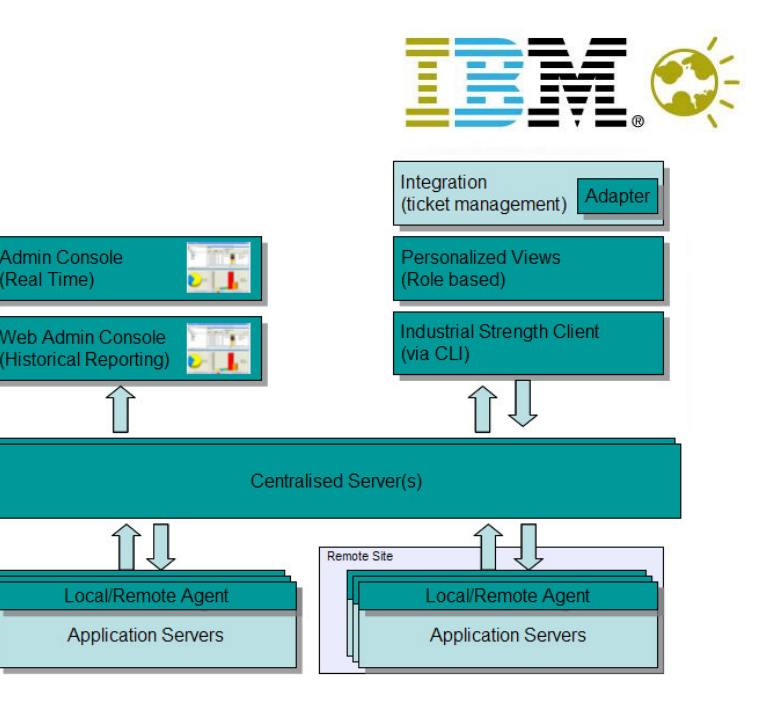

- $\Box$ **Correlation and policy based management**
- $\Box$ **Automatic actions upon problems**
- $\Box$ Covers and runs on **etherogeneous environments** (from AIX to z/OS)
- $\Box$ Centralised **Management** of resources
- $\Box$ Agents can **gather "special" metrics** (not just via SNMP)
- $\Box$ **Easy Deployment**
- $\Box$ **Helpdesk integration for tickets**
- $\Box$ "easy" **SLA support** for availability
- $\Box$ Capacity planning

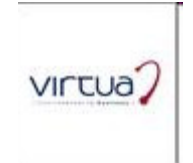

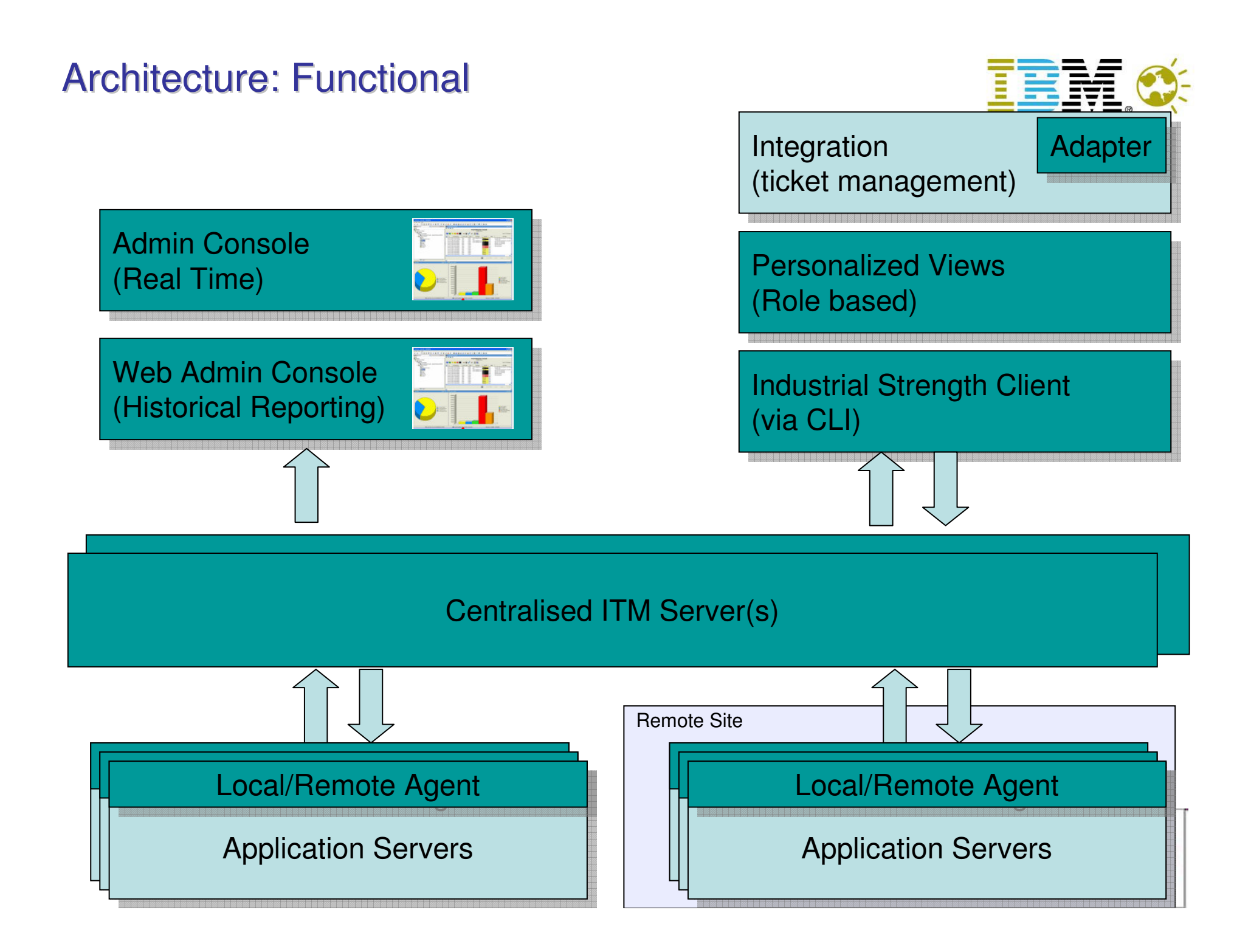

#### Concepts: Physical and Logical Views

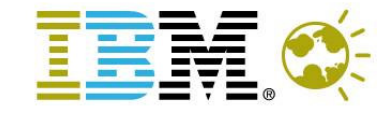

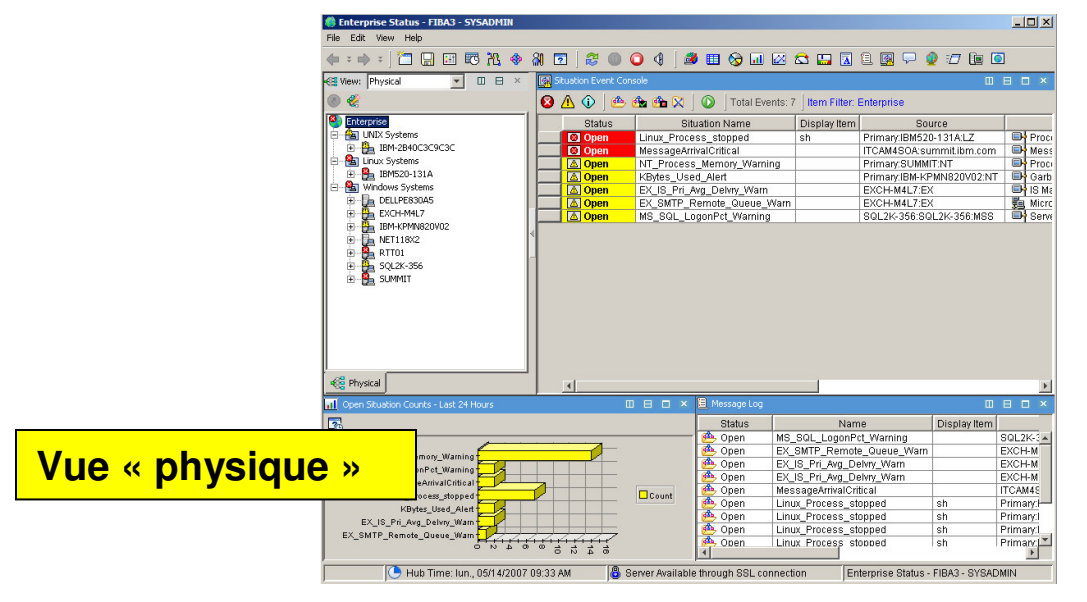

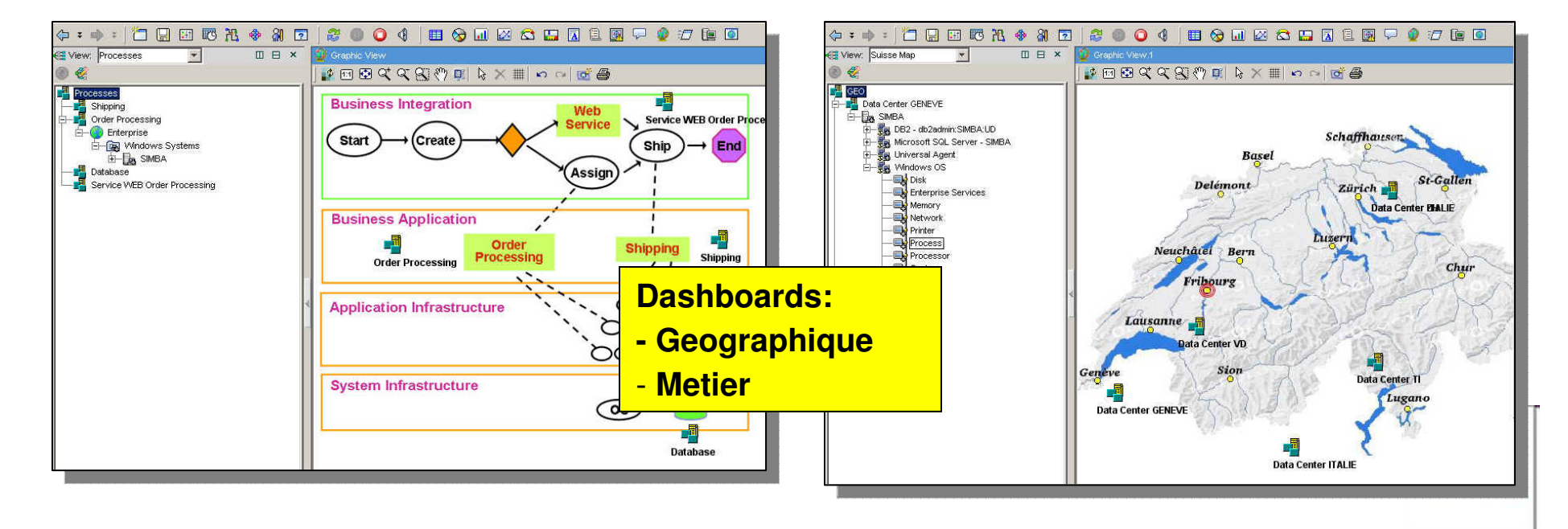

#### Infrastructure HW requirements

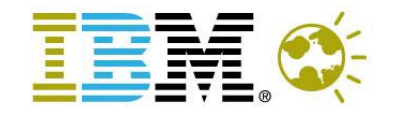

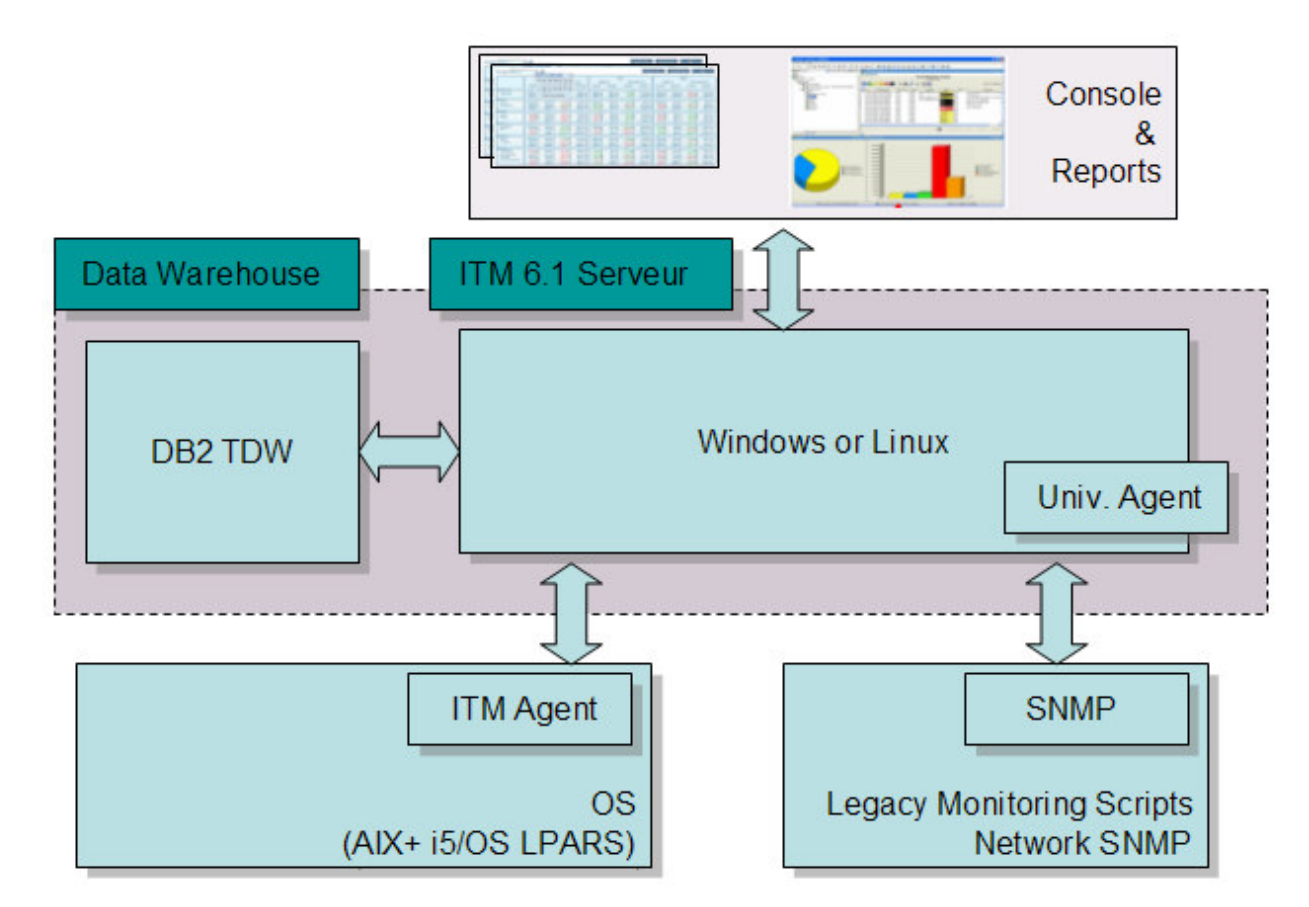

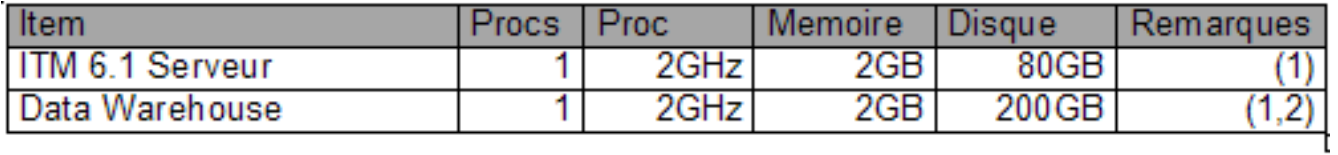

proc dediee  $(1)$ 

historique 1 aneee  $(2)$ 

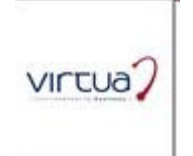

### **Déploiement**

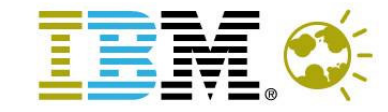

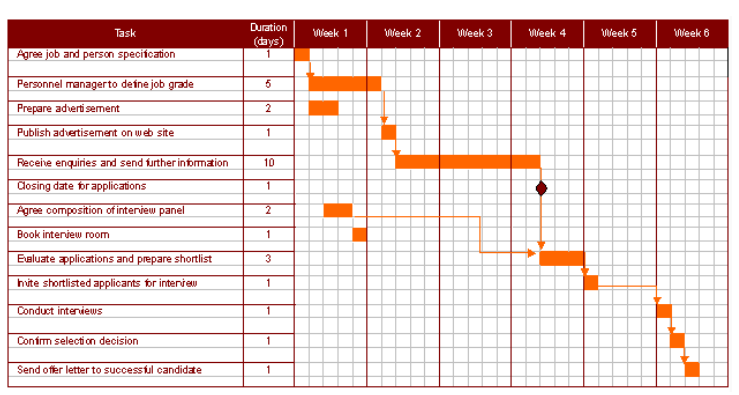

#### **Quick Start**

Effort, 8 à 10 jours avec les activités suivantes:

- $\Box$  Installation et tuning du serveur ITM (TEPS + TEMS + DB2 + data warehouse + Warehouse Proxy)
- □ Installation d'un agent OS, AIX Premium, Unix Log, Agent i5, VIOS (si VIOS) v2.1 en place chez le client)
- **□** Configuration du monitoring de base (CPU, mem, disque, errpt, qsysopr ...)
- $\Box$ Historisation des données (data warehouse)
- ⊔ Création de quelques rapports historiques pour exemple.
- $\Box$  Transfert de connaissance sur l'environnement mis en place (cela ne remplace pas le training ITM)
- Documentation d'installation.

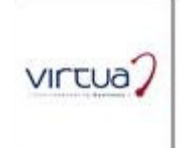

#### Licenses

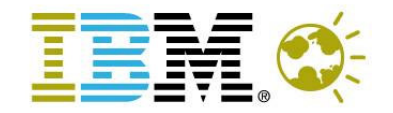

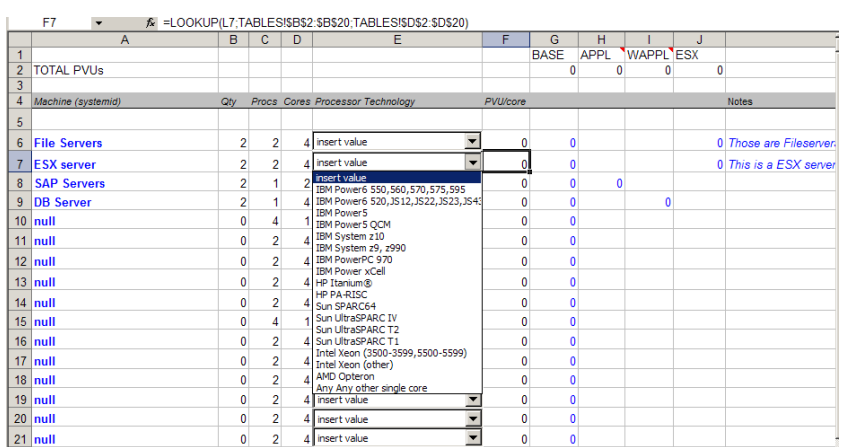

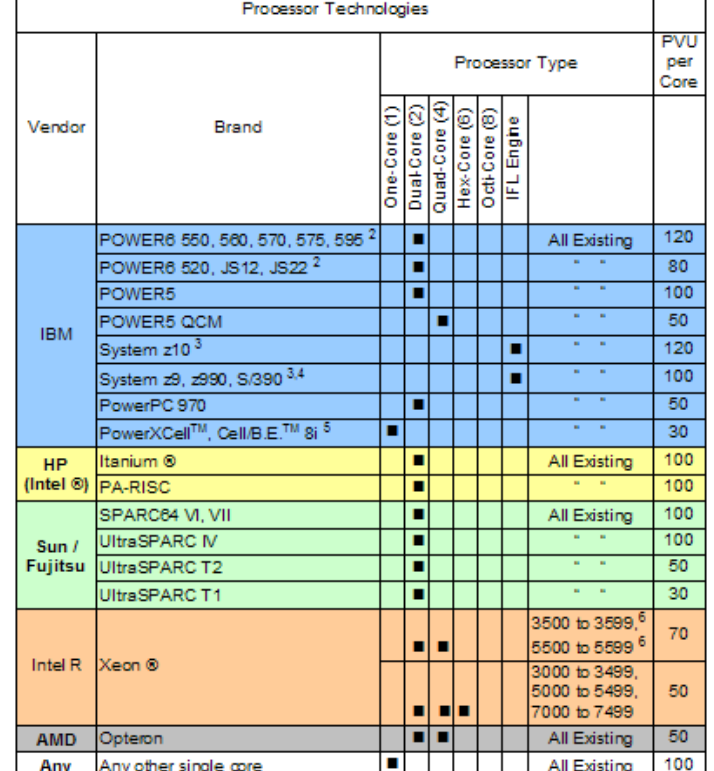

The ITM price model is based on the Physical CORES. You need to compute the PVUs of your environment (depending on the processor technology)Additional agents are bundled for Windows platforms (MSSQL, Exchange, IIS) and non-Windows applications (SAP, Lotus, etc.)A tool is available for configuration

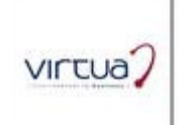

#### Exemple d'installation

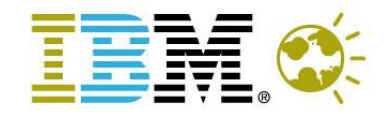

- Scenario
	- $-50$  carv 50 serveurs Windows/Linux
	- Dont 10 serveurs VMware
- Licences
	- วุหงาน 38'000 CHF inclus 12 mois de maintenance et support
	- 10'000 CHF /an maintenance et support
- Services 10 jours
	- 12'000 CHF d'inetallat 12'000 CHF d'installation et configuration

## » TOTAL – 50'000 CHF

» (- 500 CHF par serveur physique sur 3 ans)

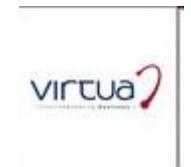

#### Références

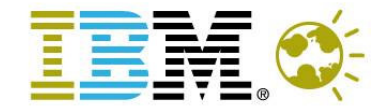

Estimated 3000 IBM ITM customers worldwide\* customer with 20,000 servers with plans to grow to 50,000 - 1 customers with greater than 7,000 servers  $-17$ customers with greater than 4,000 servers  $-44$ customers with greater than 2,000 servers  $-87$ " 346 customers with greater than 500 licenses " 1235 customers with greater than 50 licenses

Quelques Références en Suisse et mondiales

- •SBB/CFF
- $\bullet$ IBM Banking Competence Centre
- $\bullet$ Loyds TSB
- •UNEDIC
- ATOS Origin $\bullet$
- Barclays Capital  $\bullet$
- •Merrill Lynch
- Harley Davidson $\bullet$
- •Airbus
- Deutsche Bank•
- JPMorgan Chase Bank $\bullet$
- •Swiss Re
- Bank of America•

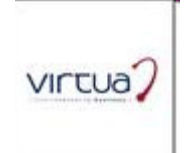

#### **Summary**

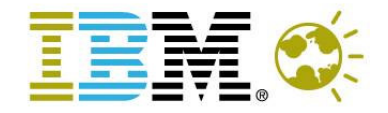

virtua

The IBM Tivoli Monitoring V6.2 solutions provide rapid time to valueand reduced total cost of ownership through:

- $\bullet$ a simplified install,
- $\bullet$ new GUI, and
- $\bullet$  framework-less lightweight infrastructure for the next generation of IBM monitoring products.

The new look of IBM Tivoli Monitoring V6.2, is based on the **Tivoli Enterprise Portal (TEP)**, a flexible and easy-to-use browser interface that allows users to quickly isolate and resolve potential performance problems through consolidated resource monitoring and management for both distributed and mainframe environments.

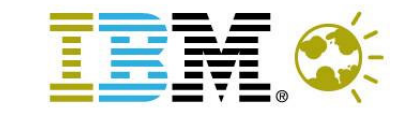

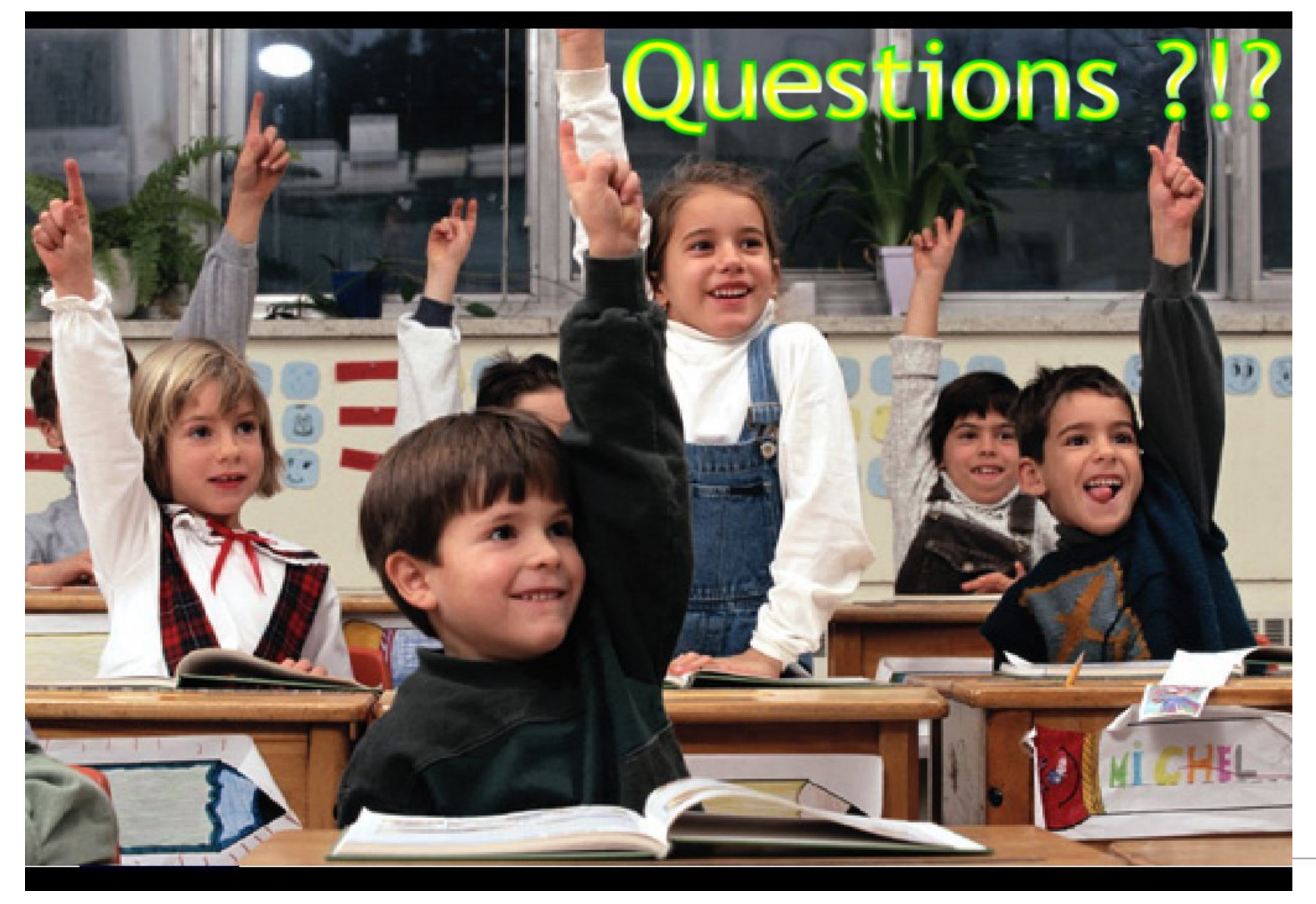

virtua?